# **Java How To Program 9th Edition Free Download**

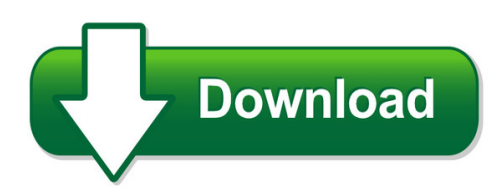

We have made it easy for you to find a PDF Ebooks without any digging. And by having access to our ebooks online or by storing it on your computer, you have convenient answers with java how to program 9th edition free download. To get started finding java how to program 9th edition free download, you are right to find our website which has a comprehensive collection of manuals listed.

Our library is the biggest of these that have literally hundreds of thousands of different products represented. You will also see that there are specific sites catered to different product types or categories, brands or niches related with java how to program 9th edition free download. So depending on what exactly you are searching, you will be able to choose ebooks to suit your own need

Need to access completely for **Ebook PDF java how to program 9th edition free download**?

ebook download for mobile, ebooks download novels, ebooks library, book spot, books online to read, ebook download sites without registration, ebooks download for android, ebooks for android, ebooks for ipad, ebooks for kindle, ebooks online, ebooks pdf, epub ebooks, online books download, online library novels, online public library, read books online free no download full book, read entire books online, read full length books online, read popular books online.

Document about Java How To Program 9th Edition Free Download is available on print and digital edition. This pdf ebook is one of digital edition of Java How To Program 9th Edition Free Download that can be search along internet in google, bing, yahoo and other mayor seach engine. This special edition completed with other document such as :

# **Introduction To The Java Programming Language**

program beginning level1 beginning level2 beginning level3 beginning / by zero java.lang.arithmeticexception: / by zero at exception\_scope.l3(demo.java:18) at exception scope.l2(demo.java:24) at exception scope.l1(demo.java:31) at exception\_demo.main(demo.java:7) level1 ending program ending

# **Java Programming Basics - Mcgraw Hill Education**

2000 mcgraw-hill introduction to object-oriented programming with java --wu chapter 2 - 3 the first java application a program to display a window on the screen.

# **Java - Tutorials Point**

java i about the tutorial java is a high-level programming language originally developed by sun microsystems and released in 1995. java runs on a variety of platforms, such as windows, mac os, and the

# **Java For Beginners - University Of Malta**

my first java program open your text editor and type the following lines of code: /\* my first program version 1 \*/ public class example1 { public static void main (string args []) { system.out.println ("my first java program"); } } save the file as example1.java2. the name of the program has to be similar to the filename. programs are called ...

# **Simple Java Programming - Wellesley Cs**

2.1 a first program our rst program simply displays the message welcome to java! on the computer screen. here is how such a program can be written in java: public class welcome f public static void main (string [] args) f system.out.println("welcome to java!"); g g the core of the program is the phrase system.out.println("welcome to java!"); 1

# **Java, Java, Java - Computer Science**

an object-oriented program is a collection of objects that communicate and cooperate with each other to solve problems. java language elements are introduced as needed to reinforce this idea. students are given the basic building blocks for constructing java programs from scratch. although the programs in the ?rst few chapters have limited ...

# **The Parts Of A Java Program - Home - West Windsor ...**

the parts of a java program concept: a java program has parts that serve specific purposes. java programs are made up of different parts. your first step in learning java is to learn what the parts are. we will begin by looking at a simple example, shown in code listing 2-1. code listing 2-1 (simple. java) 1 ii this is a simple java program. 2

# **Java By Example - Hbci.com**

java by example clayton walnum c o n t e n t s introduction who this book is for hardware and software requirements compiling the programs in this book a word to the wise on to the wonderful world of java chapter 1 java overview the java story introducing java java programs the java developer's kit where is java?

# **Chapter14 Graphical User Interfaces - Building Java Programs**

the program's output is a bit silly—it's just a tiny window: in fact, there is another problem with the program: closing the window doesn't actually terminate the java program. when you display a jframeon the screen, by default java does not exit the program when the frame is closed. you can tell that the

# **Setting Windows File Associations To Open .jnlp Files Properly**

select the java folder, (if you do not see java, go back up one level to the c:/ drive and select program files(x86), then select the java folder. if you do not have a java folder here, you will want to go to www.java.com and download the latest version before continuing with these steps.)

#### **Onbot Java Tutorial - First**

firsttech challenge onbot java tutorial | 5 gracious professionalism- "doing your best work while treating others with respect and kindness - it's what makes first, first." 4 training manual introduction this document shows how to set up, configure and program the control system used for the first tech challenge competition using the ftc onbot java programming tool.

# **Java Basics - Usf Computer Science**

java program structure a file containing java source code is considered a compilation unit. such a compilation unit contains a set of classes and, optionally, a package definition to group related classes together. classes contain data and method members that

# **1) Sales.java Code - Csusb Cns**

java homework 3 10/31/2012 1) sales.java code // sales.java // program calculates sales, based on an input of product // number and quantity sold import java.util.scanner; public class sales { // calculates sales for 5 products public static void main( string args[] ) {

# **Introduction To Programming In Java - Introcs.cs.princeton.edu**

plete java programs and encourage readers to use them. we focus on programming by individuals, not library programming or programming in the large (which we treat brie?y in an appendix). use in the curriculum this book is intended for a ?rst-year college course aimed at teaching novices to program in the context of scienti?c applications.

# **Java Program Organization - University Of Maryland**

java program organization program organization: java program: is composed of 1 or more java source files. source file: can have 1 or more class and/or interface declarations. (in our projects we have implemented one class/interface per file.) public class/interface: if a class/interface is declared public

# **Deploying A Java Program - Kansas State University**

deploying a java program page 4 compile a compiler is a software tool that translates a program into machine code (or machine language) which can be thought of as the "native" language of the computer. the java compiler (which we call javac, for short) translates java into a machine language named bytecode. each

# **Converting A Java Applet To An Application - Srs**

converting a java applet to an application. 1. build a java japplet (or applet) in eclipse or netbeans. (let's assume you ... make sure that the program does not use any of the methods that are special to the applet class – methods including getaudioclip, getcodebase,

# **Java Input/output - Computer Science And Engineering**

java input/output 11 april 2013! osu cse! 1! overview • the java i/o (input/output) package java.io contains a group of interfaces and classes similar to the osu cse components' simplereader and ... a source to a program • the program reads from the source (or from the stream)

# **Arrays - Building Java Programs**

a complete array program random access arrays and methods the for-each loop initializing arrays limitations of arrays 7.2 array-traversal algorithms printing an array searching and replacing ... a numbering scheme used throughout java in which a sequence of values is indexed starting with 0 (element 0, element 1, element 2, and so on).

# **Jgrasp Sample Program Compile And Run**

jgrasp sample program compile and run . purpose . to illustrate how to create a simple java program in jgrasp and then compile and run using jgrasp. let's say you wish to create the following simple java program calculates the price of an item purchased

#### **List Of Java Programs - Wordpress.com**

list of java programs 1. program1 – wap to display the list of even numbers 2. program2 factorial of a number 3. program3 - compare two numbers using else-if 4. ... program 16 - write a program that will read a float type value from the keyboard and print the following output.

# **Using Netbeans™ To Compile And Run Java Programs**

using netbeans™ to compile and run java programs this document is based on netbeans 4.1 and 5.5. (the document has two sections. the ... install the downloaded netbeans program on your computer. 3. run netbeans by clicking the netbeans icon. you see the netbeans 5.5 opening screen. 4. click create new project.

# **A Guide To Programming In Java - Mr. Barrett's Class**

iv a guide to programming in java design and features programming concepts this text emphasizes the fundamental concepts of programming so that this knowledge can be applied to other program-ming languages. problem solving from the very beginning, students are taught to imple-ment programming solutions with proper algorithm design and code

# **Using Eclipse For Java Programming**

7. if your program has no syntax errors, you can run your program as follows: (a) in the package explorer, you must highlight the java file that has the main method in it. (b) choose run > run as… > java application. (c) if your program has no syntax errors, your program will run and the output

#### **Getting Started With Java For Frc**

getting started with java for frc worcester polytechnic institute robotics resource center brad miller, ken streeter, beth finn, jerry morrison, dan jones, ryan o'meara, derek white, stephanie hoag, eric arseneau rev 0.83

#### **Java Stand-alone Applications On Z/os Volume 1**

java stand-alone applications on z/os volume 1 alex louwe kooijmans paul anderson kenichi yoshimura linfeng yu setting up an environment for managing java programs on z/os building, deploying, running, and debugging applications analyzing application performance and exploiting zaap front cover

#### **Getting Started With Java For Frc**

the sun spot java sdk for frc comes pre-packaged as a netbeans plug-in and is loaded from an update site. this netbeans update site contains all that is necessary to extend your java development environment into one that allows you to create and program your crio.

# **Building Java Programs - University Of Washington**

building java programs chapter 2 lecture 2-3: loop figures and constants reading: 2.4 - 2.5 2 drawing complex figures use nested for loops to produce the following output. why draw ascii art? ... design the program (think about steps or methods needed).

# **Chapter 2: Basic Elements Of Java**

java programming: from problem analysis to program design, third edition 17 data types the objective of a java program is to manipulate data. different programs manipulate different data . a data type is a set of values together with a set of operations. only certain operations can be performed on a particular type of data.

# **Java Programming For Kids - Myflex.org**

machine (jvm). if, for example, your java program needs to print some messages, it asks jvm to do this, and jvm know how to deal with your printer. second, java makes it easy to translate your programs (screens, menus and messages) to different human languages. third, java allows you to create program elements (classes) that

# **Debugging A Java Program - Kansas State University**

debugging a java program page 7 use jgrasp to correct the studydiagnosticapplication of the previous problem. compile and run it to make sure it is correct and then complete each of the following problems.

# **Using Eclipse To Run Java Programs - Drew University**

contained collection of java program files to manage your cd collection (along with the files containing the data) may constitute a single eclipse project. 2. in the new project dialog, select java project, and then click next. you see the new java project wizard, as shown in figure 3.

# **Java - Applet Basics**

java - applet basics an applet is a java program that runs in a web browser. an applet can be a fully functional java application because it has the entire java api at its disposal. there are some important differences between an applet and a standalone java application, including the following:

# **Java How To Program, Early Objects 11th Edition Pdf**

java how to program, early objects, 11th edition, presents leading-edge computing technologies using the deitel signature live-code approach, which demonstrates concepts in hundreds of complete working programs.

# **Programming Languages: Java - Columbia University**

first program in java: printing a line of text (cont.) •executing a program – type java welcome1 • launches jvm • jvm loads .class file for class welcome1 • class extension omitted from command • jvm calls method main

# **Java Programming For C/c++ Developers**

java programming for c/c++ developers skill level: introductory scott stricker (sstricke@us.ibm.com ) developer ibm 28 may 2002 this tutorial uses working code examples to introduce the java language to c and c++ ... to compile and run a java program. because the syntax of the java programming

# **Tutorial: Java, Android Programming**

java programming language • java: general–purpose language designed so developers write code once, it runs anywhere • the key: java virtual machine (jvm) – program code compiled to jvm bytecode – jvm bytecode interpreted on jvm • we'll focus on java 5 (android uses this). see chapters 1–7 in [1].

# **Java Language Companion For - Florida State College**

when a java program is written, it must be typed into the computer and saved to a file. a text editor, which is similar to a word processing program, is used for this task. the java programming statements written by the programmer are called source code, and the file they are saved in is called a source file.

# **Configure Java Environment On Windows - Teckadmin**

3. find the java program listing 4. click configure java to launch the java control panel find the java control panel - versions below 7u40 windows 8 use search to find the control panel 1. press windows logo key + w to open the search charm to search settings or drag the mouse pointer to the bottom-right corner of the screen, then click on the ...

#### **Java Developer Program - Cdm.depaul.edu**

the java developer program is intended for individuals with a solid programming background, but no knowledge of java is assumed. participants are expected to do a considerable amount of work outside of class.

# **Java Applets - Georgia State University**

so what's java good for? web applications! java applet server java applet. learning java •language •libraries book, lectures documentation examples on the web (problem –often old version of java) ... an applet is a small java program that is embedded and ran in some other java

# **Program Logic To Java - Ncat**

program logic to java geen163 "in theory, theory and practice are ... is very difficult to write a program to do it •it is very useful to think about what a program must do and in what order the steps must be taken . logical ordering •some things must happen before others

# **Chapter 1 Objects - Computer Science**

1 -4 java au naturel by william c. jones 1 -4 a class containing a main method is usually called an application program . this book does not put any method in an application program other than t he main method.

# **Java Arrays, Objects, Methods - George Mason University**

java arrays, objects, methods java objects classes definition: a class is a blueprint or prototype that defines the variables and methods common to all objects of a certain kind.

#### **Coding Interview In Java - University Of Delaware**

coding interview in java program creek may 1st, 2016. contents 1rotate array in java 13 2evaluate reverse polish notation 17 3isomorphic strings 21 4word ladder 23 5word ladder ii 25 6median of two sorted arrays 29 7kth largest element in an array 31 8wildcard matching 33 9regular expression matching in java 35